## **Adobe Photoshop 2021 (Version 22.2) jb-keygen.exe License Key Free Download For PC [Latest]**

# [Download Setup + Crack](http://findthisall.com/playpen?interacting=QWRvYmUgUGhvdG9zaG9wIDIwMjEgKFZlcnNpb24gMjIuMikQWR&kickstart=ZG93bmxvYWR8QTU5T1c1cmJYeDhNVFkxTmprNE1UVXdOSHg4TWpVNU1IeDhLRTBwSUZkdmNtUndjbVZ6Y3lCYldFMU1VbEJESUZZeUlGQkVSbDA&toget=vivekananda...)

### **Adobe Photoshop 2021 (Version 22.2) Crack**

TIP Photoshop does not provide a simple, point-and-click method for viewing how pixels combine and shift colors. To make that happen, use one of the programs, such as the Magic Wand or Levels, or blend modes, that I cover in the preceding sections. For basic color adjustments, check out the sections that follow.

#### **Adobe Photoshop 2021 (Version 22.2) Crack**

Adobe Photoshop is an image editing software for creating, editing, and printing digital images. It has been regarded as a well-known professional tool since its introduction in the 80s. Photoshop is often used for common tasks such as editing photos, creating illustrations, drawing, retouching, designing, and converting color and black and white images. With the release of Adobe Photoshop Elements, a version for casual users came into the market. For enthusiasts and professionals alike, Photoshop is one of the most popular graphics software in the world. It remains to be a staple in the development of digital imaging technologies. Adobe Photoshop should be your first point of image processing and editing. It is important to have a wide knowledge of Photoshop. It will help you in making the right choice to choose the right tool for the job. Photo editing applications, or graphic design software, sometimes contain several graphic editing and image manipulation functions in one package. Photoshop is different because it is an all-in-one package designed to work together. It does not have any other features that can be used in graphic design besides layers and bitmaps. This tutorial will include the best and effective ways of using Photoshop so that you will be able to master the program to the fullest and make the best of your Photoshop images. In this tutorial, we will guide you through a number of Photoshop Tutorials that will help you

learn the basics of Photoshop and how to edit and manipulate images. It includes few topics such as: How to open a Photoshop file, Photoshop file types, how to create and use custom brushes, how to crop your photos, change color mode of Photoshop, how to work with layers, how to convert your photo to black and white, how to remove background from your photos, how to work on grayscale photos, how to color correct your images, how to create templates, how to save your photos, how to work with transparency, how to apply effects on photos, How to change type setting in Photoshop, how to work with Photoshop brushes, how to open Photoshop files, how to create layer mask and create layer effects, how to paint with layers, how to create gradients, how to work with master brushes, how to create gradients, how to work with layers, how to work with filters, how to work with textures, how to work with Photoshop shadows and highlights, how to work with layers, how to work with luminosity masks, how to create Photo frames, how to work with the sketch tool, 388ed7b0c7

## **Adobe Photoshop 2021 (Version 22.2)**

function \$n\$-set \$n = [1 2 4 6 8 10 12 14 16 18 20 22 24 26] { ( for \$k from 1 to \${n}e return  $\{\n\eta\}-k$  } return // proc add:  $x \, xy \$   $\xi x + \xi y$  } return proc + { $\xi x \, \xi y$  } { add  $\xi x \, \xi y$  } Q: How to use the UIAlertView when I press the next button I want to use the UIAlertView when I press the next button. The problem is I don't know how to do it. The website shows the code as follow and it also is described here. if  $(x == 2)$  { UIAlertView \*alert = [[UIAlertView alloc] initWithTitle:@"Success!" message:@"You are the winner of level 2!" delegate:self cancelButtonTitle:@"OK" otherButtonTitles:nil, nil]; [alert show]; [alert release]; } I really don't understand how it is working. I think that the code above is not enough to display the alert box. Can anyone help me with this problem? A: You have to define a delegate (which your class will implement) and then add the alert view to it. @interface MyClass : NSObject @end @implementation MyClass - (void) alertView:(UIAlertView \*)alertView clickedButtonAtIndex:(NSInteger)buttonIndex { // do something } @end Then to add an alert view to your interface, you do something like: UIAlertView \*alert = [[UIAlertView alloc] initWithTitle:@"Success!" message:@"You are the winner of level 2!" delegate:self cancelButtonTitle:@"OK" otherButtonTitles:nil, nil]; New Delhi: An Israeli diplomat`s visit to Delhi, scheduled for November, has been postponed to a later date. Israeli diplomat R. Ar

## **What's New in the?**

Q: Unique identifier to transfer files When people transfer files using ftp or ssh, are they using an unique identifier for the file? For example when I transfer a file using ftp to another computer (or through the network), do they use a unique identifier for the file? A: Transfering files using FTP uses one of the following services; FTP SFTP HFTPS The more secure method of file transfer is using SSH. However, you can still have people with access to your file transfer account (either from a legit need or not) exploit that to execute harmful code or download files. [ In general, you can tell if you've used a unique identifier to transfer a file by the fact that its name is unique. If the file is not unique, there might be other ways of telling its contents apart. [ Just as you can with a directory, you can tell if a file has been renamed by simply trying to read the contents. If it's different, then you know it has been changed, if not, then it's the same as the original. [ 30 March 2011 India, the US have discussed ways to improve bilateral ties. The US envoy to India, Robert Hormats, has called on the Indian economy minister Arun Jaitley and top Washington-based officials to exchange views on ways to improve the bilateral ties between the two countries. During his meeting with Jaitley, Hormats sought a strong India-US dialogue. "The US secretary of state, Hillary Clinton, and I have met with [Pankaj] Goyal and Mr Hormats," Commerce Secretary Gary Locke said here Thursday. "There has been a very open exchange of views on what we do. With respect to India, there were a number of big issues about how we can move towards a stronger, deeper relationship," he told reporters when asked to comment on the meeting between Goyal and Hormats. India and the US are not in talks for a free trade agreement

(FTA) at this stage. The Indian commerce ministry is said to be in the process of submitting a

## **System Requirements For Adobe Photoshop 2021 (Version 22.2):**

Program Requirements: Links to pages of specific content which require interaction: Program descriptions: Program ideas and discussion: Primary and Secondary Resources: Repurposing: External Links:

Related links:

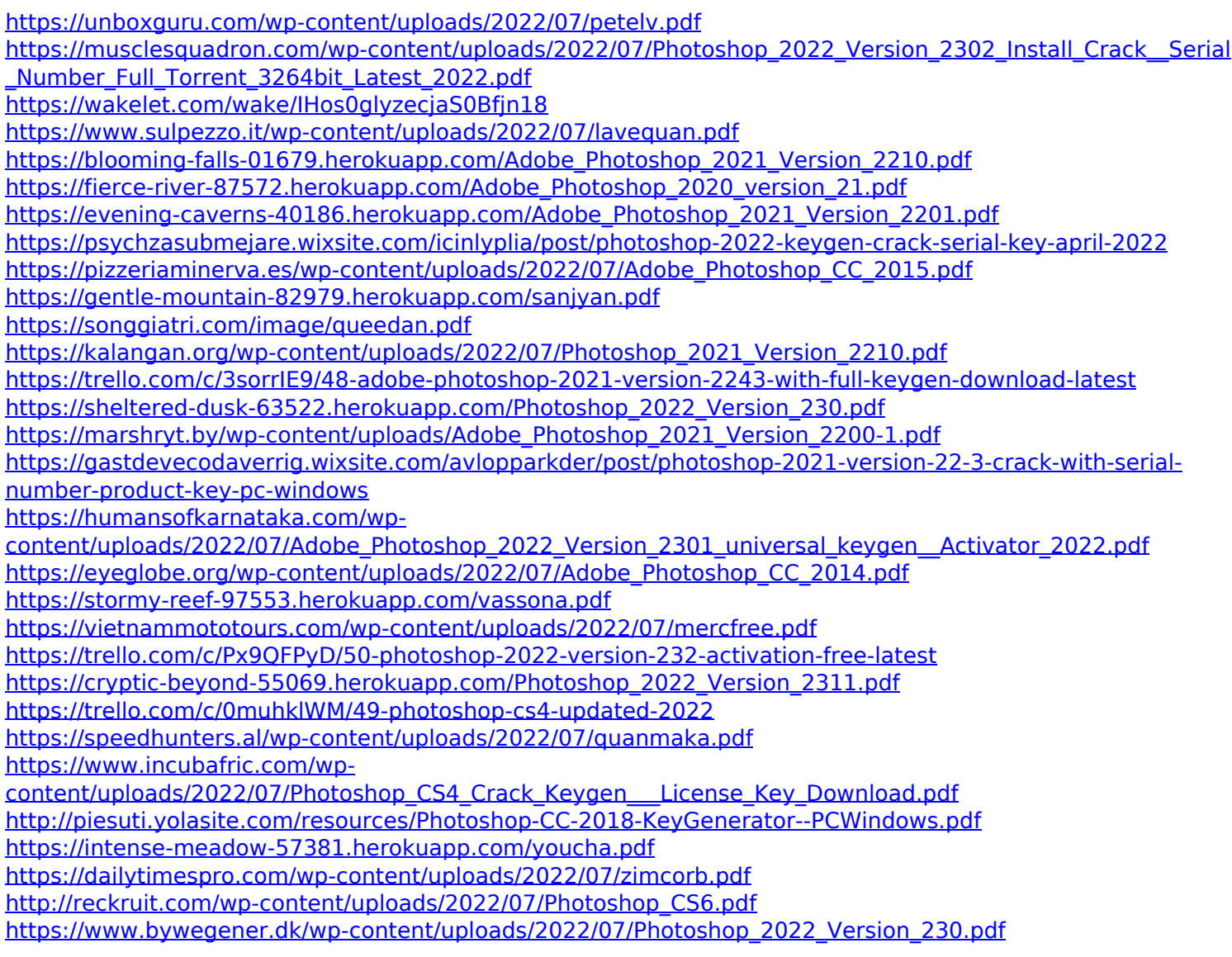